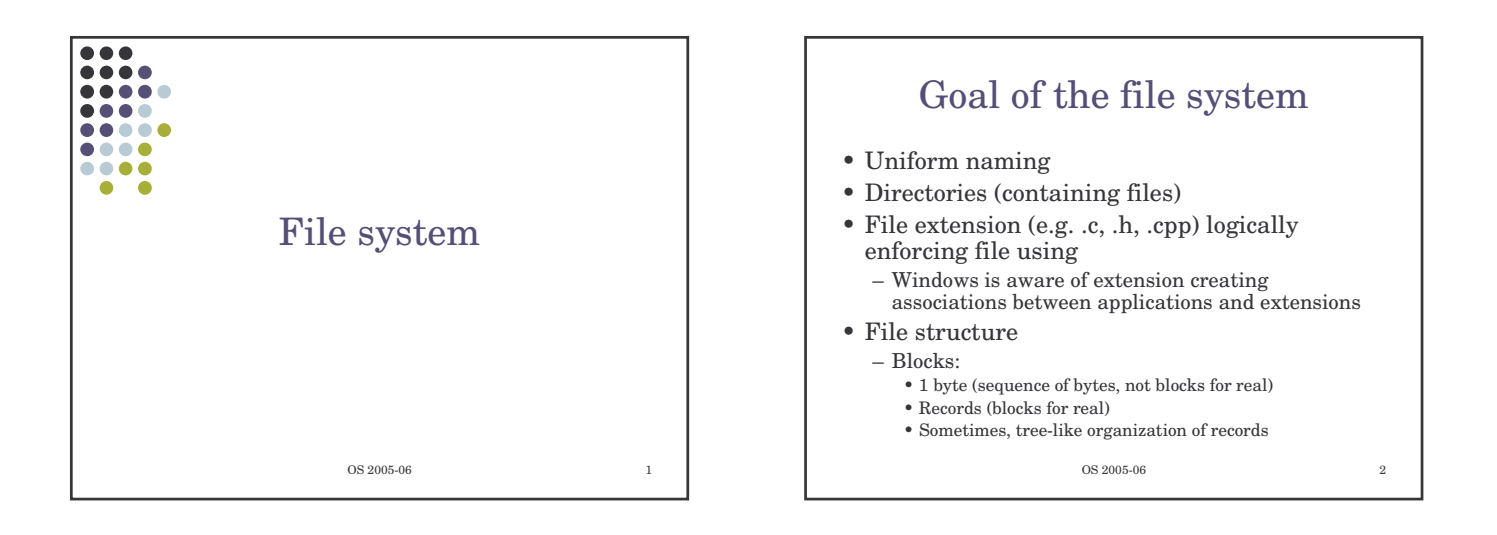

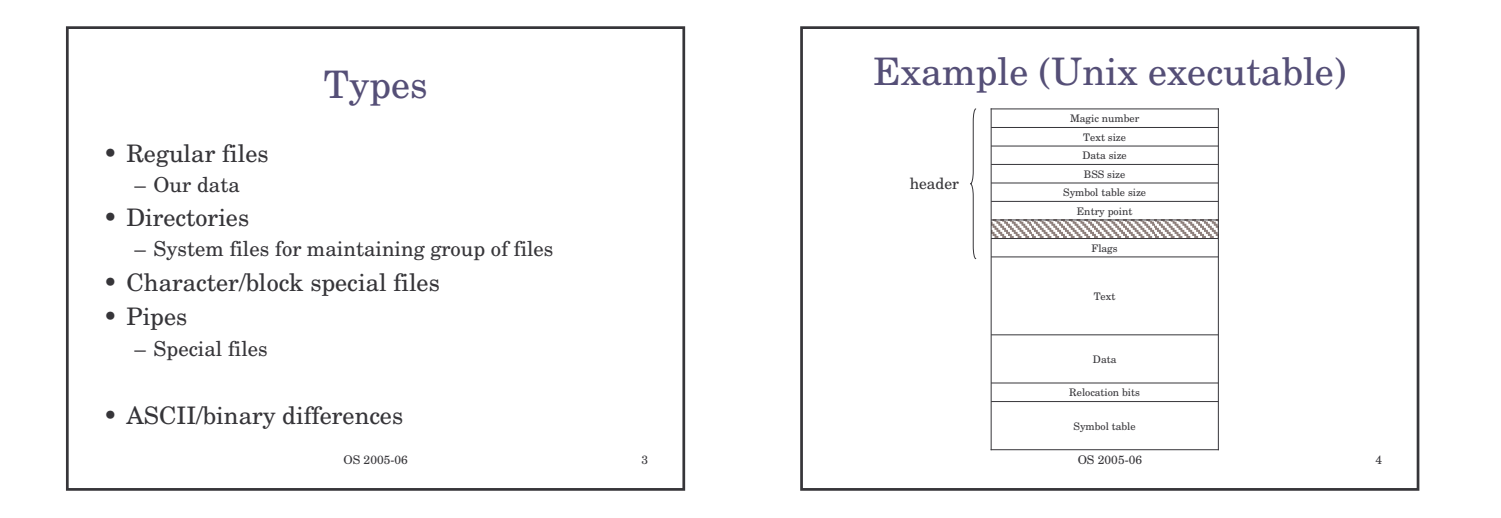

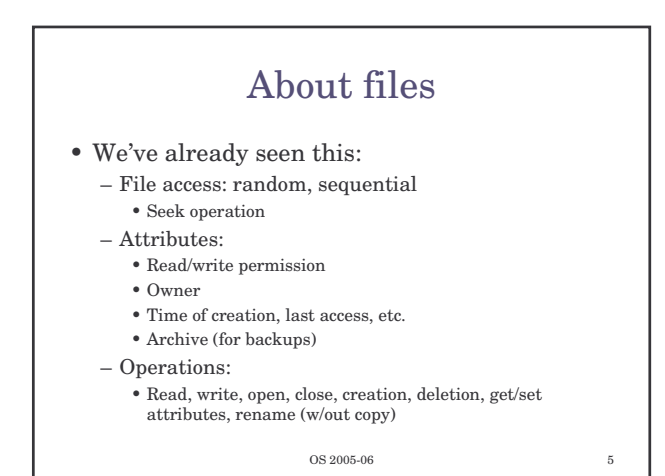

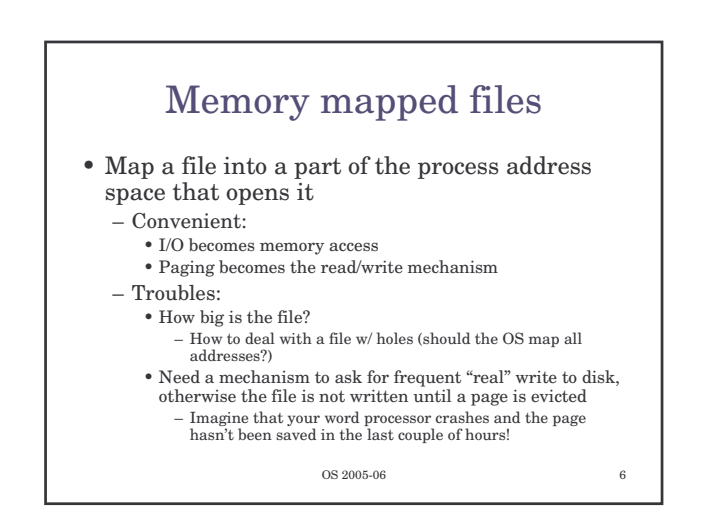

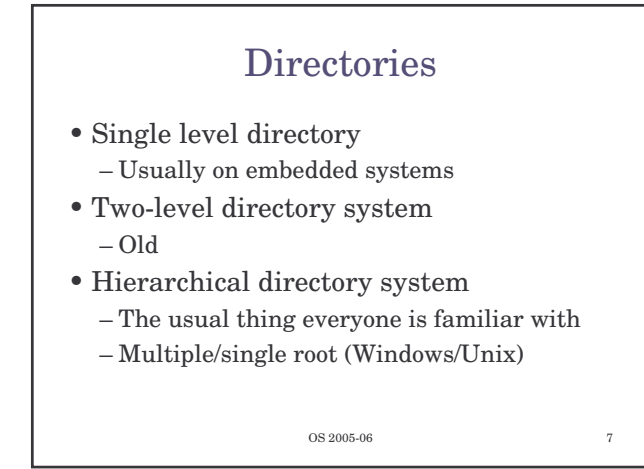

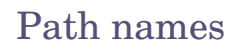

- Already seen:
	- $-$  Delimiters / or  $\setminus$  (win) – Current directory (relative path names)
- Directory operations
	- Create, delete, opendir/closedir, readdir, rename, link/unlink  $\bullet$  "Link" as seen earlier
- Mount (Unix)
	- It exists a similar concept in Win2K server

 $OS 2005-06$ 

OS 2005-06 Implementation

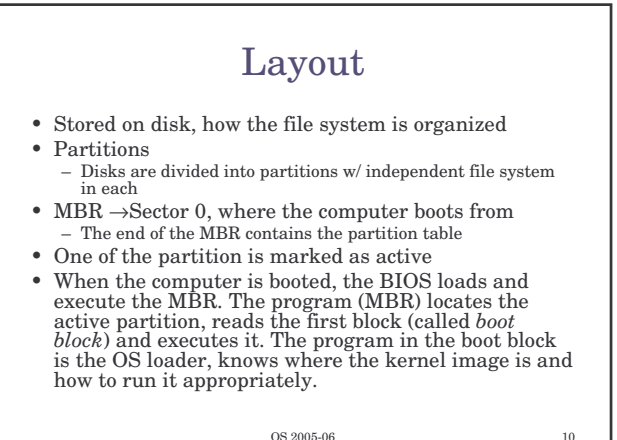

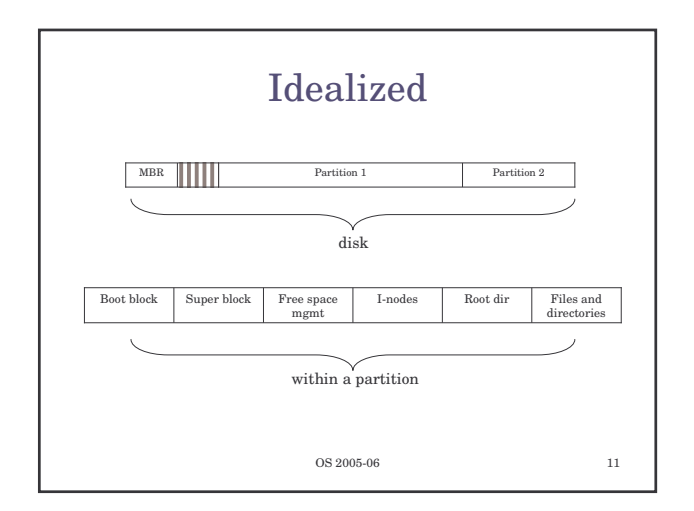

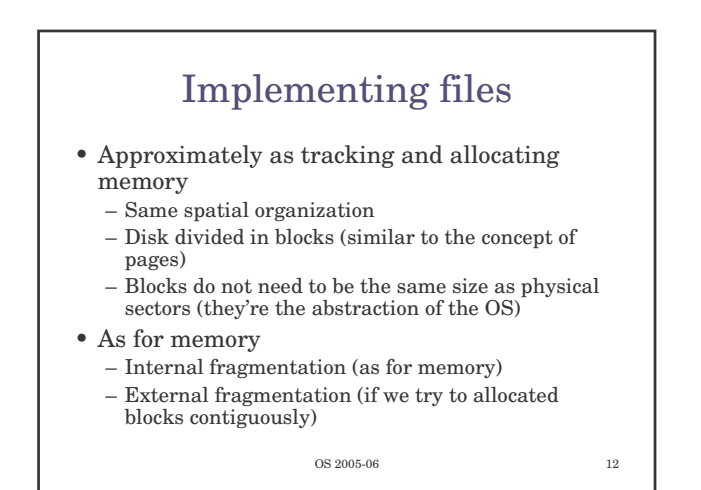

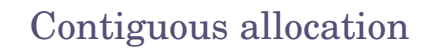

- Fragmentation
	- Files and holes
- Read time excellent:
	- Single seek operation (beginning of file) – Then read contiguously
- Disk compaction is very slow
	- It can be done but it takes ages (in computer terms)

OS 2005-06 13

## Imagine the consequences… • You start preparing the file for your thesis and

- the word processor asks for the final size in bytes!
	- You choose 100Mbytes, maybe there's no such hole in the disk. No thesis
	- You ask for 1Mbyte. You write up to page 10 and "save as…" fails (the hole was too small)
- Contiguous allocation is used though – CD-ROMs, because we know the size of files in advance

OS 2005-06 14

OS 2005-06 15 Linked list allocation • Linked list: – Each block contains also the pointer to the next block (or -1 if last block of file) – Sequential read is fine if starting from block 1 of the file – Random access painful – Also, the room for the pointer changes the size of blocks. The amount of storage is no longer a power of two (can slow down things)

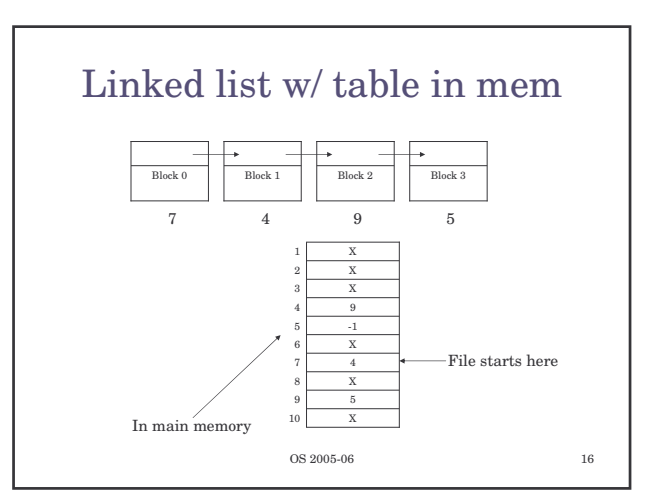

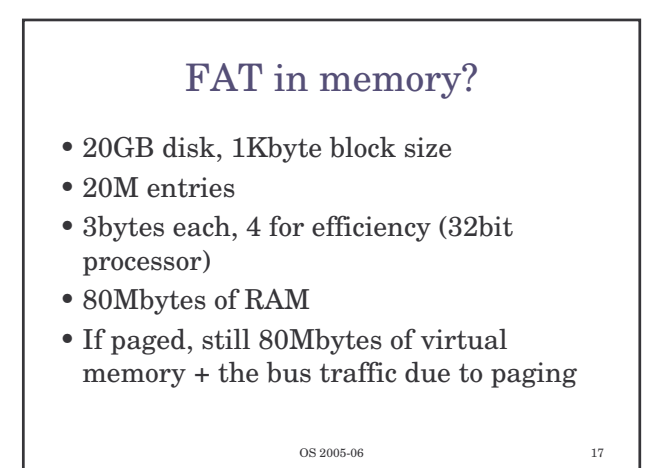

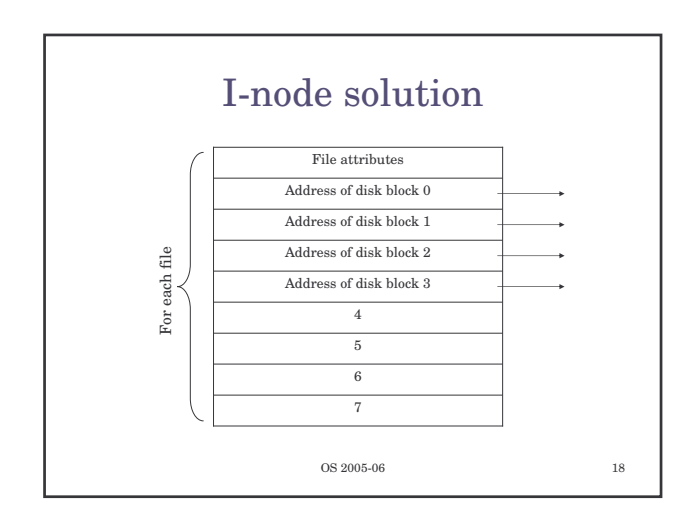

## I-nodes

- Size of table
	- FAT: proportional to N, if disk has N blocks
	- I-nodes: proportional to the number of files open simultaneously
- Additionally
	- If the I-node is filled the last pointer is reserved for holding the address of the next block of I-nodes (another table similar to the first one)

OS 2005-06 19

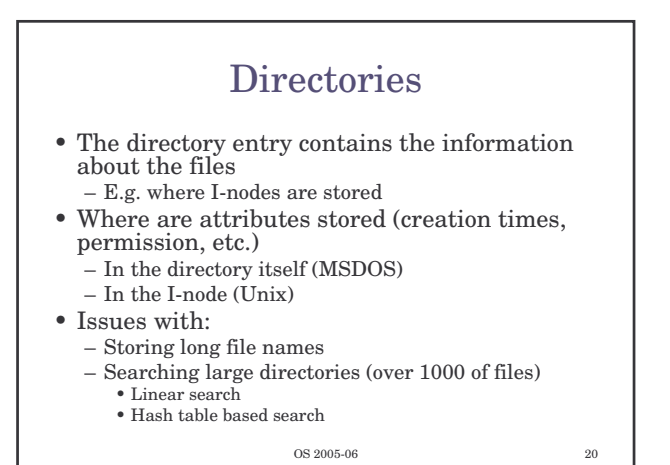

Shared files • To show the same file as appearing in multiple directories – Note! The same file, not a copy • If the directory structure contains only the pointer to the I-node (together with the file name) – Sharing means setting the pointer to the correct Inode • Second solution. Having a special file of type LINK (symbolic linking) – In practice a redirection of the access to the shared file

OS 2005-06 21

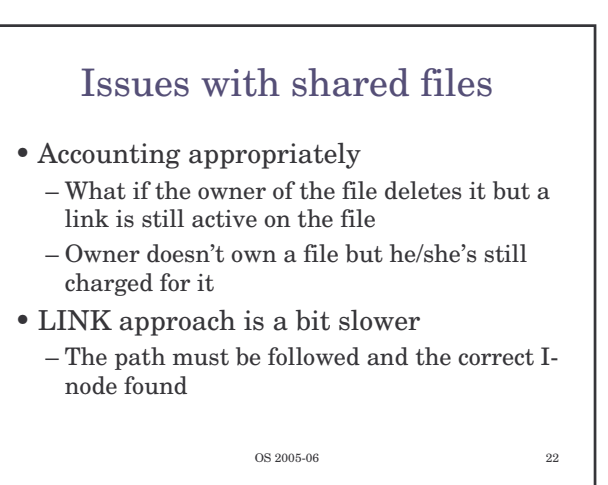

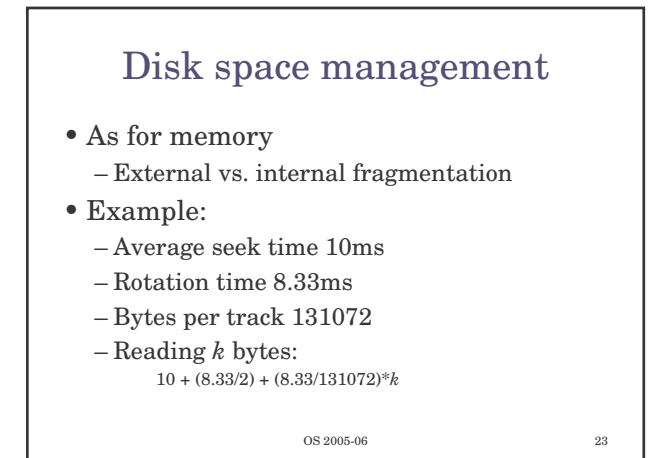

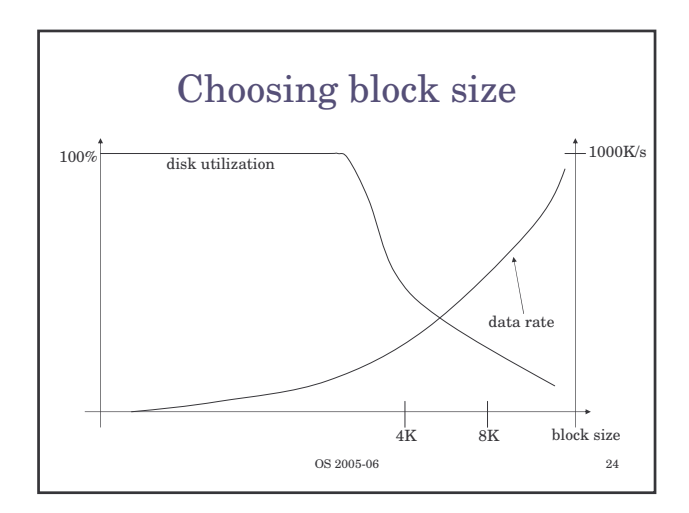

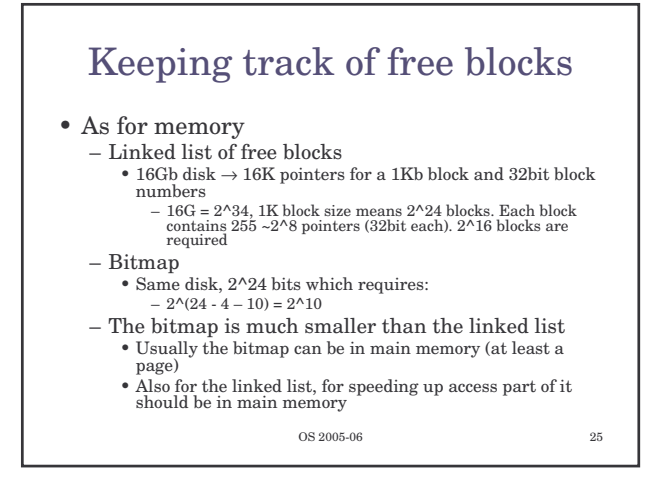

## Quotas

- Limit the disk space used by a single user
- Keep track of what files belong to each user

OS 2005-06 26

• …just to know that it exists!

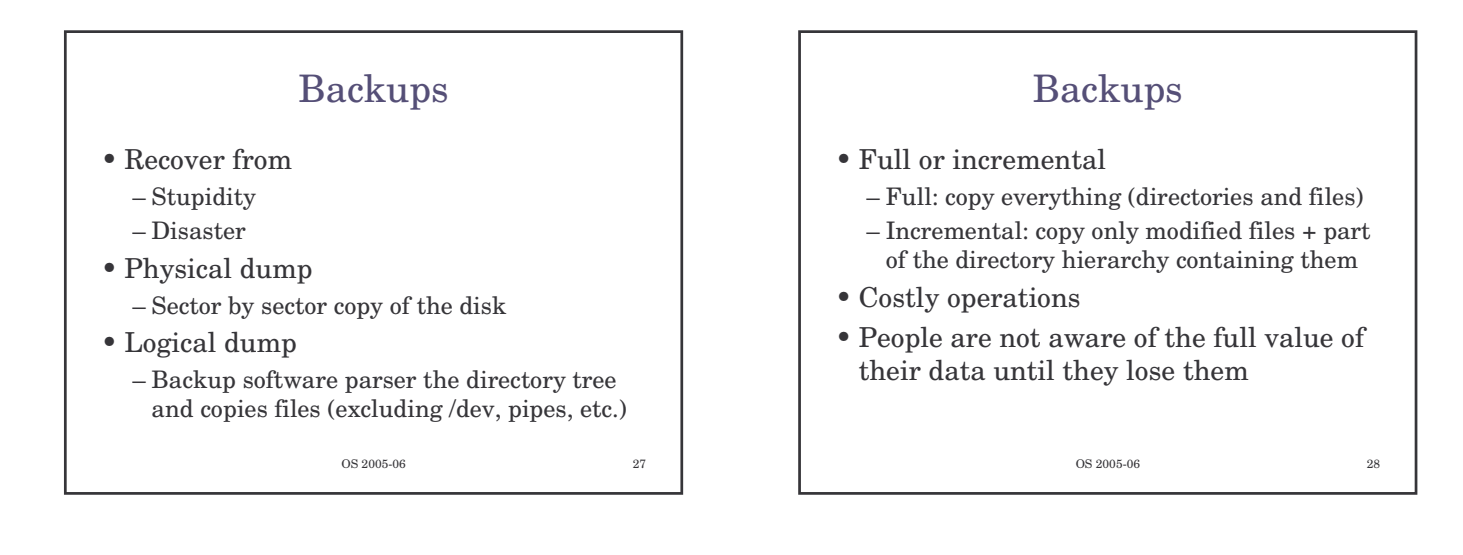

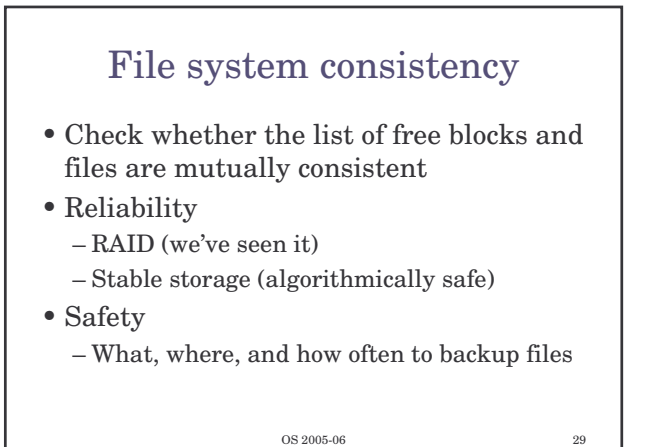

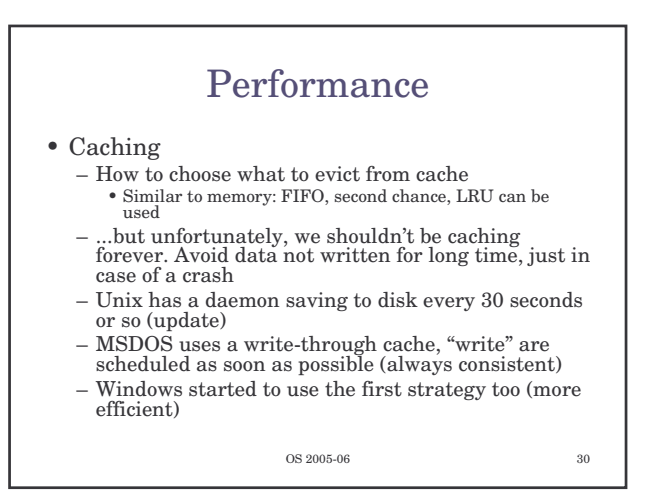

## Performance

- Block read ahead
	- Try to guess what's needed next
	- Try to estimate how sequential a file is accessed
	- If sequential, try reading ahead before blocks are needed
- Reducing arm motion – Where to put I-nodes
	- Try to do block clustering

OS 2005-06  $\hfill$  31

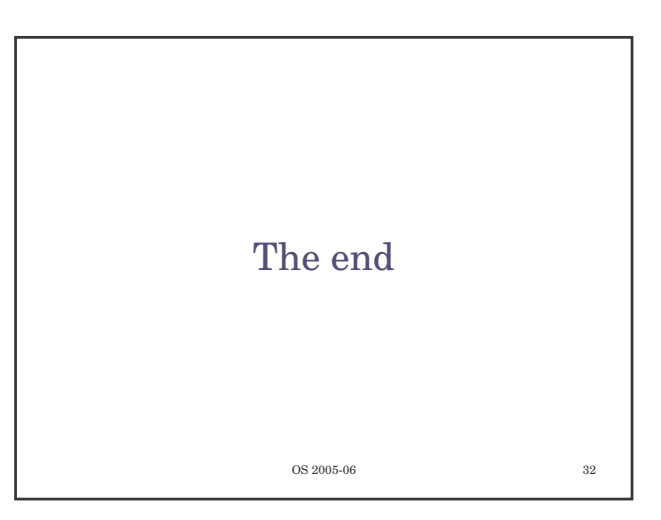